# **Calcul de la vitesse critique d'un arbre par intégrations numériques**

Autor(en): **Tâche, J.**

Objekttyp: **Article**

Zeitschrift: **Bulletin technique de la Suisse romande**

Band (Jahr): **83 (1957)**

Heft 6

PDF erstellt am: **23.05.2024**

Persistenter Link: <https://doi.org/10.5169/seals-62775>

## **Nutzungsbedingungen**

Die ETH-Bibliothek ist Anbieterin der digitalisierten Zeitschriften. Sie besitzt keine Urheberrechte an den Inhalten der Zeitschriften. Die Rechte liegen in der Regel bei den Herausgebern. Die auf der Plattform e-periodica veröffentlichten Dokumente stehen für nicht-kommerzielle Zwecke in Lehre und Forschung sowie für die private Nutzung frei zur Verfügung. Einzelne Dateien oder Ausdrucke aus diesem Angebot können zusammen mit diesen Nutzungsbedingungen und den korrekten Herkunftsbezeichnungen weitergegeben werden.

Das Veröffentlichen von Bildern in Print- und Online-Publikationen ist nur mit vorheriger Genehmigung der Rechteinhaber erlaubt. Die systematische Speicherung von Teilen des elektronischen Angebots auf anderen Servern bedarf ebenfalls des schriftlichen Einverständnisses der Rechteinhaber.

## **Haftungsausschluss**

Alle Angaben erfolgen ohne Gewähr für Vollständigkeit oder Richtigkeit. Es wird keine Haftung übernommen für Schäden durch die Verwendung von Informationen aus diesem Online-Angebot oder durch das Fehlen von Informationen. Dies gilt auch für Inhalte Dritter, die über dieses Angebot zugänglich sind.

Ein Dienst der ETH-Bibliothek ETH Zürich, Rämistrasse 101, 8092 Zürich, Schweiz, www.library.ethz.ch

# **http://www.e-periodica.ch**

# BULLETIN TECHNIQUE DE LA SUISSE ROMANDE

Abonnements : Suisse: <sup>1</sup> an, 26 francs Etranger: 30 francs Pour sociétaires :<br>
Suisse : 1 an, 22 francs<br>
Etranger : 27 francs<br>
Prix du numéro : Fr. 1.60<br>
Ch. post. « Bulletin technique de la Suisse romande » N° II, 57 75, à Lausanne.

Adresser toutes communions concernant abonne-<br>ments, changements d'adresse, expédition à Imprimerie La Concorde, Terreaux 31, Lausanne

Rédaction et éditions de la S. A. du Bulletin technique (tirés à part), Case Chauderon 476 Administration de la S.A. du Bulletin Technique Ch. de Roseneck 6 Lausanne

Paraissant tous les quinze jours

Organe de la Société suisse des ingénieurs et des architectes, des Sociétés vaudoise et genevoise des ingénieurs et des architectes, de l'Association des Anciens élèves de l'Ecole polytechnique de l'Université de Lausanne et des Groupes romands des anciens élèves de l'Ecole polytechnique fédérale

Comité de patronage — Président : J. Calame, ingénieur, à Genève ; Vice-président : G. Epitaux, architecte, à Lausanne — Membres : Fribourg : MM. H. Gicot, ingénieur ; M. Waeber, architecte — Vaud : MM. A. Gardel, ingénieur ; A. Chevalley, ingénieur ; E. d'Okolski, architecte ; Ch. Thévenaz, architecte — Genève : MM. Cl. Grosgurin, architecte ; E. Martin, architecte — Neuchâtel : MM. J. Béguin, architecte ; R. Guye, ingénieur — Valais : MM. G. de Kalbermatten, ingénieur ; D. Burgener, architecte.

Rédaction : D. Bonnard, ingénieur. Case postale Chauderon 478, Lausanne.

Conseil d'administration de la Société anonyme du Bulletin technique : A. Stucky, ingénieur, président ; M. Bridel ; G. Epitaux, architecte ; R. Neeser, ingénieur.

SOMMAIRE : Calcul de la vitesse critique d'un arbre par intégrations numériques, par J. TÂCHE, ingénieur E.P.U.L. aux Ateliers de Constructions Mécaniques de Vevey S. A. — Concours pour un centre d'enseignement professionnel, à Yverdon. — LES Congrès : Conférence mondiale de l'énergie. — Société suisse des ingénieurs et des architectes : Voyage d'étude aux Etats-Unis. — SERVICE DE PLACEMENT. — DOCUMENTATION GÉNÉRALE. — DOCUMENTATION DU BATIMENT. — INFOR-MATIONS DIVERSES.

# CALCUL DE LA VITESSE CRITIQUE D'UN ARBRE PAR INTÉGRATIONS NUMÉRIOUES

par J. TÂCHE, ingénieur E.P.U.L.

aux Ateliers de Constructions Mécaniques de Vevey, S. A.

La vitesse critique d'un arbre dépend de plusieurs facteurs, entre autres de la masse propre de l'arbre et des masses portées par cet arbre et tournant avec lui. Dans la plupart des cas on peut soit négliger la masse propre, soit en tenir compte en majorant judicieusement les autres masses. Si l'on adopte l'une ou l'autre de ces solutions, la détermination de la vitesse critique se ramène au calcul des flèches de l'arbre produites par des forces égales aux poids des masses tournantes, ces flèches étant mesurées aux endroits où agissent ces forces.

Il est possible de résoudre analytiquement ce blème lorsque le diamètre de l'arbre et par conséquent son moment d'inertie sont constants. Très fréquemment cette condition n'est pas satisfaite. On peut alors, soit admettre un diamètre constant équivalent, soit traiter le problême graphiquement.

L'estimation d'un diamètre équivalent rend le résultat incertain <sup>à</sup> tel point qu'on ne peut plus se contenter de cette méthode approximative si la vitesse critique obtenue est voisine de la vitesse maxima que peut atteindre l'arbre.

L'intégration graphique, fort ingénieuse, a été inventée à une époque où le technicien n'avait à sa disposition que sa règle à calcul, son té et son équerre.

Comme actuellement la machine à calculer s'introduit de plus en plus dans les bureaux de construction, il nous <sup>a</sup> paru opportun de mettre au point une méthode qui soit appropriée <sup>à</sup> ce nouvel outil et en utilise toutes les ressources.

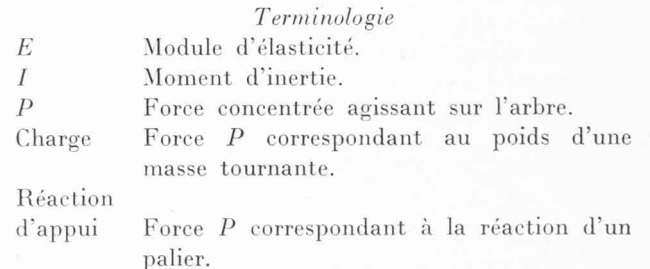

Tarif des annonces

Annonces Suisses S. (ASSA)

PlaceBel-Air 2. Tél. 22 33 26 Lausanne et succursales

Fr. 275.-140.— 70.— 38.—

 $\rangle\rangle$  $\overline{u}$ 

1/1 page  $1/2$  »  $1/4$ 1/8 »

- Tronçon Portion de l'arbre le long de laquelle le moment d'inertie peut être considéré comme pratiquement constant et dont la longueur n'est coupée par aucune force P.
- Faces Sections de l'arbre délimitant un tronçon. I Longueur d'un tronçon.
- <sup>m</sup> Indice de la face <sup>à</sup> partir de laquelle débute l'intégration numérique. On choisit de préférence cette face vers le milieu de l'arbre, au droit d'un appui ou d'une charge.
- co' Tangente à la ligne élastique.  $\Omega = E\omega'$  Vecteur de rotation d'une face, c'est aussi l'inclinaison du tronçon <sup>à</sup> l'endroit de cette face.

y Ordonnée de la ligne élastique.<br> $Y = Eu$  Vecteur représentant le déplace

- Vecteur représentant le déplacement d'une face perpendiculairement à l'axe passant par les appuis et compté <sup>à</sup> partir de cet axe. <sup>t</sup> Nombre de tronçons.
- p Nombre d'appuis.
- <sup>q</sup> Nombre de charges.
- g Accélération terrestre.
- co Vitesse angulaire de l'arbre.
- n Vitesse critique de l'arbre en t/min.

 $N. B.$  - Le sens positif des vecteurs  $\Omega$ , Y et P est indiqué sur la figure 1.

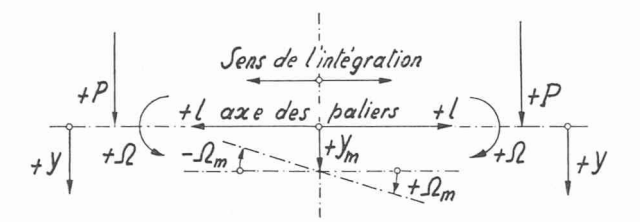

Fig. 1. - Sens positif des vecteurs P,  $\Omega$  et Y en fonction du sens de l'intégration.

#### Exposé de la méthode

On décompose l'arbre en tronçons et on numérote les faces de  $0$  à  $t$  en commençant par la gauche.

On choisit la face  $m$ , à partir de laquelle commenceront les intégrations, voir terminologie. Les vecteurs de déformation de cette face sont désignés par  $\Omega_m$  et  $Y_m$ ; ce sont des inconnues.

Si l'intégration se fait de gauche <sup>à</sup> droite, la rotation  $\Omega$  est positive lorsqu'elle a lieu dans le sens des aiguilles d'une montre, voir figure <sup>1</sup> ; par contre, si l'intégration se fait de droite à gauche, le sens positif de  $\Omega$  est inversé. Dans les deux cas, les vecteurs  $P$  et  $Y$  sont positifs lorsqu'ils sont dirigés vers le bas.

Pour procéder à l'intégration, on ne fait aucune différence entre les charges et les réactions d'appui ; on les considère toutes comme des forces positives P, dont l'indice correspond au numéro de la face. Aucune valeur numérique n'est attribuée aux forces P, on <sup>a</sup> donc  $p + q$  intégrations numériques.

On intègre d'abord le premier tronçon, puis le deuxième, et ainsi de suite jusqu'à l'extrémité de l'arbre, en appliquant les formules générales suivantes :

1) 
$$
\Omega_{i\pm 1} = \Omega_i + P\left(b\frac{l}{I} + \frac{l^2}{2I}\right).
$$

$$
(2) \tY_{i\pm 1} = Y_i + \Omega_i l + P\left(b\frac{v}{2I} + \frac{v}{3I}\right).
$$

Ces formules se rapportent <sup>à</sup> la figure 2. Elles sont si élémentaires que nous nous abstenons d'en donner la démonstration.

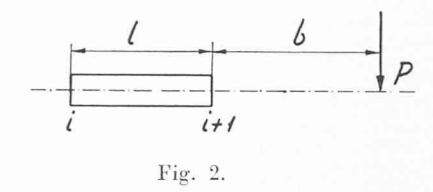

Le dernier terme de la formule (1) représente la variation de la rotation  $\Omega$  due à la déformation du tronçon sous l'action de la force P. Le terme  $\Omega_i l$  de l'équation (2) exprime l'augmentation de la flèche due à l'inclinaison  $\Omega_i$ , tandis que le dernier terme de cette même équation correspond à la variation de la flèche due à la déformation du tronçon. Le signe  $+$  de l'indice  $i + 1$  est valable lorsque l'intégration se fait de gauche <sup>à</sup> droite, le signe —, pour l'intégration en sens inverse.

Lorsque toutes les intégrations sont achevées, le déplacement d'une face quelconque se présente sous la forme

(3) 
$$
Y_i = Y_m \pm \alpha_m \frac{i}{m} l + \Sigma \psi P.
$$

Le deuxième terme du second membre correspond au déplacement de la face i produit par l'inclinaison initiale  $\Omega_m$ . Le signe  $+$  est valable si l'intégration s'est faite de gauche à droite, le signe — correspond à l'intégration en sens inverse.

Le dernier terme est la somme des déplacements engendrés par toutes les forces P agissant sur le secteur intégré. Les facteurs  $\psi$  sont les facteurs numériques obtenus par les intégrations.

On connaît donc les déplacements de toutes les faces en fonction des forces P et des vecteurs initiaux  $\Omega_m$ et  $Y_m$ . Parmi ces forces, il y en a un nombre p qui sont inconnues, ce sont les réactions d'appui. Les teurs  $\Omega_m$  et Y<sub>m</sub> le sont aussi. On a donc  $p+2$  inconnues. Pour les déterminer, il faut un nombre égal d'équations. Deux seront fournies en exprimant l'équilibre des forces  $P$  et les  $p$  autres, en égalant à zéro les déplacements de toutes les faces correspondant aux appuis.

Les inconnues étant ainsi parfaitement déterminées pourront s'exprimer en fonction des charges P. On peut donc calculer, en appliquant la formule (3), les déplacements des faces au droit des charges. Ces déplacements seront des fonctions linéaires des charges. On obtiendra donc des équations de la forme suivante :

(4) 
$$
Y_{\alpha} = K_{\alpha\alpha} P_{\alpha} + K_{\alpha\beta} P_{\beta} + K_{\alpha\gamma} P_{\gamma} \dots
$$

$$
Y_{\beta} = K_{\beta\alpha} P_{\alpha} + K_{\beta\beta} P_{\beta} + K_{\beta\gamma} P_{\gamma} \dots
$$

$$
Y_{\lambda} = K_{\gamma\alpha} P_{\alpha} + K_{\gamma\beta} P_{\beta} + K_{\gamma\gamma} P_{\gamma} \dots
$$
etc.

Le nombre d'équations et le nombre de termes du second membre de chaque équation sont égaux au nombre de charges. Les K sont des facteurs numériques connus, nous les appellerons : coefficients de déformation. A remarquer que les coefficients K affectés des mêmes indices, mais permutés, doivent être égaux ; autrement dit, les coefficients disposés symétriquement par port à la diagonale  $K_{\alpha\alpha} K_{\beta\beta}$  ... sont égaux. Ces égalités sont un contrôle de l'exactitude des calculs numériques.

Les équations (4) sont valables quelles que soient les valeurs attribuées aux charges P.

Nous avons donc le droit de remplacer chaque charge  $P$  par une force centrifuge proportionnelle à  $P$ et à la flèche au droit de cette charge.

(5) 
$$
C = y \frac{P}{g} \omega^2 = YP \frac{\omega^2}{Eg}.
$$

On pos

$$
(6) \t x = \frac{Eg}{\omega^2}.
$$

Donc

$$
\omega = \sqrt{\frac{Eg}{x}}
$$

$$
(8) \tC = YP \frac{1}{r}
$$

Après remplacement des P par les C, les équations  $(4)$ se présentent sous la forme suivante :

(9) 
$$
xY_{\alpha} = Y_{\alpha}K_{\alpha\alpha}P_{\alpha} + Y_{\beta}K_{\alpha\beta}P_{\beta} + Y_{\gamma}K_{\alpha\gamma}P_{\gamma} \dots
$$
  
\n
$$
xY_{\beta} = Y_{\alpha}K_{\beta\alpha}P_{\alpha} + Y_{\beta}K_{\beta\beta}P_{\beta} + Y_{\gamma}K_{\beta\eta}P_{\gamma} \dots
$$
  
\n
$$
xY_{\gamma} = Y_{\alpha}K_{\gamma\alpha}P_{\alpha} + Y_{\beta}K_{\gamma\beta}P_{\beta} + Y_{\gamma}K_{\gamma\gamma}P_{\gamma} \dots
$$
  
\netc.

On peut alors introduire dans les équations (9) les valeurs numériques des charges P. On obtiendra des équations de la forme :

(10) 
$$
xY_{\alpha} = A_1 Y_{\alpha} + B_1 Y_{\beta} + C_1 Y_{\gamma} \dots
$$

$$
xY_{\beta} = A_2 Y_{\alpha} + B_2 Y_{\beta} + C_2 Y_{\gamma} \dots
$$

$$
xY_{\gamma} = A_3 Y_{\alpha} + B_3 Y_{\beta} + C_3 Y_{\gamma} \dots
$$
etc.

En comparant les équations (9) et (10), on constate que les coefficients A représentent les flèches au droit de chaque charge  $P$  produites par une force  $P_{\alpha}$  égale au poids de la première masse. Ces coefficients tiennent donc en multipliant la première colonne des K (voir équations (9) et aussi équations (4)) par la mière charge. De même les  $B$  sont le produit de la deuxième colonne des K par la deuxième charge, et ainsi de suite. Le calcul de ces coefficients est donc très simple et très rapide.

En éliminant les Y des équations (10) on obtient une équation en x dont le degré est égal au nombre <sup>q</sup> de charges.

(11) 
$$
x^q + ax^{q-1} + bx^{q-2} + \ldots = 0.
$$

Pour que le système d'équations (10) puisse être satisfait, il faut que  $x$  soit l'une des racines de l'équation (11). Dans ce cas, les rapports des flèches  $\frac{Y_{\beta}}{Y_{\alpha}}, \frac{Y_{\gamma}}{Y_{\alpha}},$  etc., sont parfaitement déterminés, par contre, les valeurs de ces

flèches sont indéterminées. Elles peuvent par conséquent croître jusqu'à la destruction de l'arbre.

Les racines de l'équation (11) correspondent donc aux vitesses critiques de l'arbre.

Connaissant x, on calcule  $\omega$  par la formule (7) et la vitesse critique par la relation bien connue

(12) 
$$
n = \frac{30}{\pi} \omega = 9{,}549297 \omega.
$$

Le problème est ainsi complètement résolu.

Ajoutons cependant que la détermination de l'équa-(11) en partant des équations (10) peut se faire algébriquement. Voici les formules pour 1, <sup>2</sup> et <sup>3</sup> charges.

$$
1 \ \; charge
$$

(13)  $x = A_1$ 2 charges

(14) 
$$
a = -(A_1 + B_2).
$$

(15) 
$$
b = A_1 B_2 - A_2 B_1
$$

$$
(16) \quad \frac{Y_B}{Y_{\alpha}} = \frac{x - A_1}{B_1}.
$$

3 charges

(17) 
$$
a = -(A_1 + B_2 + C_3).
$$

$$
(18)\quad \ b = A_1B_2 - A_2B_1 + A_1C_3 - A_3C_1 + B_2C_3 - B_3C_2
$$

(19) 
$$
c = -A_1(B_2C_3 - B_3C_2) - A_2(B_3C_1 - B_1C_3) - A_3(B_1C_2 - B_2C_1).
$$

(20) 
$$
\frac{Y_{\beta}}{Y_{\alpha}} = \frac{A_1 C_2 - A_2 C_1 - C_2 x}{C_1 B_2 - B_1 C_2 - C_1 x}
$$

$$
(21) \hspace{3.1em} \frac{Y_{\gamma}}{Y_{\alpha}} = \frac{A_1B_3-A_3B_1-B_3x}{B_1C_3-B_3C_1-B_1x}
$$

#### Application numérique

L'exposé de la méthode pouvant paraître quelque peu abstrait, il est utile de le concrétiser par un exemple numérique. A cette occasion, nous donnerons quelques directives sur la manière de conduire les calculs et d'utiliser au mieux la machine <sup>à</sup> calculer.

Considérons l'arbre à 2 charges et 3 appuis de la figure 3.

Il est scindé en dix tronçons. On intègre <sup>à</sup> partir de la face 5, qui correspond à un appui. On a donc

$$
Y_5 = 0.
$$

#### Intégrations

Tous les calculs se font en cm.

On dresse deux tableaux, l'un pour les intégrations de gauche <sup>à</sup> droite (secteur 5-10), l'autre pour celles de droite à gauche (secteur 5-0).

Le premier tableau se compose essentiellement de trois colonnes, aux sommets desquelles on met en dence  $\Omega_5$ ,  $P_8$  et  $P_{10}$ . Sur les lignes réservées aux vecteurs  $\Omega$  et Y, on inscrit les coefficients numériques obtenus par intégration. Entre les deux lignes d'une face et les deux lignes de la face suivante est intercalée une ligne sur laquelle s'inscrivent les caractéristiques du tronçon compris entre les deux faces considérées,

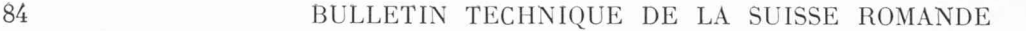

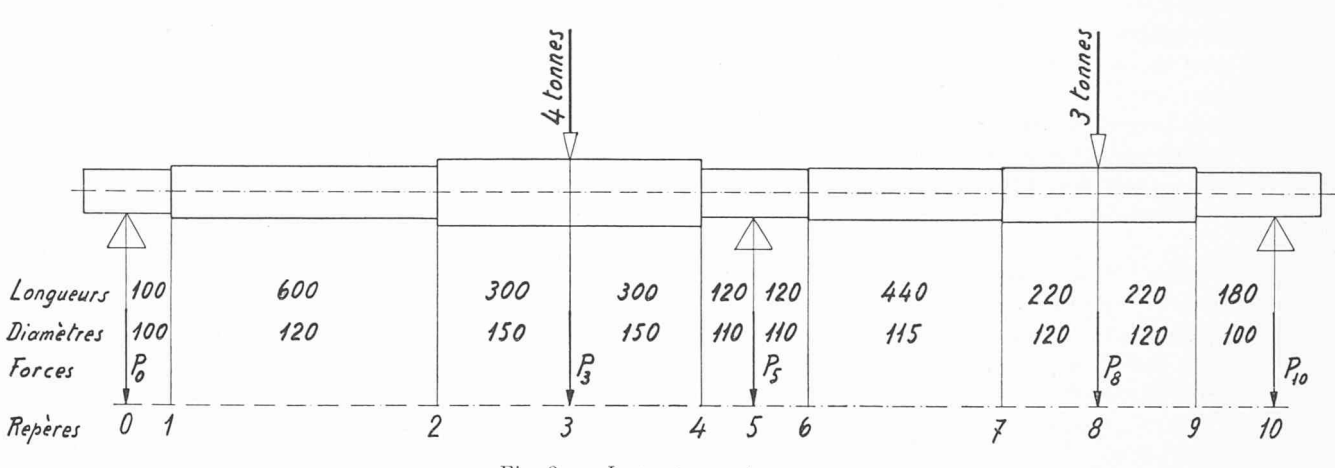

Fie. 3. — Les cotes sont en mm.

caractéristiques qui serviront à calculer les accroissements des vecteurs  $\Omega$  et Y.

Après avoir rempli toutes les lignes réservées aux caractéristiques des tronçons, on intègre numériquement.

La colonne  $\Omega_5$  représente la ligne élastique due uniquement à l'inclinaison initiale  $\Omega_5$ . Cette inclinaison est constante et les Y croissent proportionnellement à la somme des  $l$ , voir formule  $(3)$ .

Passons à la colonne  $P_8$ . Pour cette colonne,  $\Omega_5$  et  $Y<sub>5</sub>$  sont nuls. Elle donne donc des points de la ligne élastique engendrée par la force  $P_8$  agissant seule, l'arbre étant considéré comme encastré en 5.

On calcule d'abord les coefficients de  $P_8$  pour les  $\Omega$ de toutes les faces, en appliquant la formule (1).

Pour  $\Omega_6$  on a

 $0,016697 \times 66 + 0,100181 = 1,202183.$ 

On conserve ce nombre dans la machine <sup>à</sup> calculer et on y ajoute :

 $0,051252 \times 22 + 1,127548$ .

La machine indique le nombre 3,457275, que l'on inscrit sur la ligne  $\Omega_7$ .

On poursuit ainsi de suite les opérations. A partir de la ligne où dans la case des <sup>b</sup> on a inscrit « à gauche »,  $\Omega$  cesse de croître, car  $P_8$ , étant à gauche des tronçons considérés, n'exerce aucune action sur ceux-ci.

On passe ensuite au calcul des coefficients se rapportant aux  $Y$ , en appliquant la formule  $(2)$ .

Pour  $Y_6$  on a

 $0,100181 \times 66 + 0,801447 = 7,413393.$ 

On conserve ce nombre dans la machine et on y ajoute

 $1,20218$  3 $\times$  44 + 1,127548  $\times$  22 + 33,073459.

La machine indique le nombre 118,188960, que l'on inscrit sur la ligne  $Y_7$ .

On poursuit ainsi de suite les opérations, en tenant compte qu'à partir de « à gauche » les tronçons ne chissent pas.

Pour passer de  $Y_8$  à  $Y_9$  on ajoute au coefficient 197,735585 seulement le produit  $3,694996 \times 22$ , qui représente l'augmentation due à l'inclinaison 3,694996.

On remarque que grâce à la machine <sup>à</sup> calculer, les seules écritures que l'on doive faire sont celles qui figurent au tableau. Les intégrations numériques sont de ce fait très rapides. Ainsi pour les deux tableaux, l'intégration de toutes les colonnes a duré à peine une demi-heure, ceci en utilisant une machine à main et en faisant deux fois toutes les opérations <sup>à</sup> titre de trôle.

## Détermination des inconnues :  $\Omega_5$ , P<sub>0</sub> et P<sub>10</sub>

Le moment des forces par rapport à la face <sup>5</sup> donne

$$
142P_0 + 42P_3 - 78P_8 - 118P_{10} = 0.
$$

D'autre part, on pose

$$
\begin{array}{l} Y_{\mathbf{0}}\, =\, - \, 142 \; \Omega_{\mathbf{5}} \stackrel{.}{+} \, 103,6791 \; P_{\mathbf{3}} + \, 670,3769 \; P_{\mathbf{0}}\, =\, 0. \\ Y_{\mathbf{10}} =\, + \, 118 \; \Omega_{\mathbf{5}} \, + \, 345,5354 \; P_{\mathbf{8}} \, + \, 659,6378 \; P_{\mathbf{10}} =\, 0. \end{array}
$$

En résolvant ces trois équations on obtient

 $\Omega_{\textbf{5}} = -0.391477 \; P_{\textbf{3}} + 0.316262 \; P_{\textbf{8}}$  $P_{\rm 0} = -0.237581 P_{\rm 3}$  $P_{10} = + 0,070030 P_3$  $0,066991\ P_s$  $0,580401 P_s$ 

Calcul de x et des vitesses critiques

Les flèches  $Y_3$  et  $Y_8$  sont données par les tableaux des intégrations. En remplaçant  $\Omega_5$ ,  $P_0$  et  $P_{10}$  par les valeurs que l'on vient de déterminer, on obtient

$$
\begin{array}{l} Y_3 = + \; 17{,}2712 \; P_3 - 6{,}3374 \; P_8 \\ Y_8 = - \; 6{,}3374 \; P_3 + \; 21{,}8549 \; P_8 \end{array}
$$

On constate que le coefficient de  $P_8$  dans la première équation est égal au coefficient de  $P_3$  dans la seconde équation. Les calculs sont donc corrects.

Ces deux équations sont les équations (4) de l'exposé de la méthode.

Les charges  $P_3$  et  $P_8$  sont connues.

Supposons qu'elles aient les valeurs suivantes :

 $P_3 = 4$  tonnes  $P_8 = 3$  tonnes

En appliquant la règle énoncée dans l'exposé de la méthode, on obtient

$$
\begin{array}{ll}\nA_1 = 69,0848 & B_1 = -19,0122 \\
A_2 = -25,3496 & B_2 = 65,5647\n\end{array}
$$

Les formules (14) et (15) nous donnent l'équation caractéristique

# BULLETIN TECHNIQUE DE LA SUISSE ROMANDE 85

| $\frac{l^2}{2I}$<br>$\frac{l^3}{3I}$<br>$\frac{l}{I}$<br>$\Omega_5$<br>$\boldsymbol{I}$<br>Repère<br>l                                                                      | $\boldsymbol{P}_8$<br>$\boldsymbol{P}_{\mathbf{10}}$                                     |
|----------------------------------------------------------------------------------------------------|------------------------------------------------------------------------------------------|
| $\Omega_{\mathbf{5}}$ $Y_{\mathbf{5}}$<br>$+$ 1<br>66<br>$\boldsymbol{b}$<br>12<br>0,016697<br>0,100181<br>0,801447<br>$5 - 6$<br>718,7                                     | 106                                                                                      |
| $_{Y_{6}}^{\Omega_{6}}$<br>$+$<br>$\mathbf{1}$<br>$1\,2$<br>$\boldsymbol{b}$<br>33,073459<br>858,5<br>0,051252<br>1,127548<br>$6 - 7$<br>44<br>$\mathbf{1}$<br>$+$          | 1,202183<br>1,870063<br>11,420633<br>7,413393<br>22<br>62<br>3,457275<br>6,175235        |
| $_{Y_7}^{\Omega_7}$<br>56<br>$+$<br>$\boldsymbol{b}$<br>0,237721<br>3,486575<br>$7 - 8$<br>1018<br>0,021611<br>22<br>$\mathbf{1}$<br>$^{+}$                                 | 118,188960<br>196,684840<br>40<br>$\overline{0}$<br>7,277396<br>3,694996                 |
| $_{Y_8}^{\Omega_8}$<br>$78\,$<br>$^{+}$<br>$\boldsymbol{b}$<br>à gauche<br>1018<br>0,021611<br>0,237721<br>3,486575<br>$8 - 9$<br>22<br>$\Omega_{9}$<br>$\mathbf{1}$<br>$+$ | 197,735585<br>345,535425<br>18<br>7,904115<br>3,694996                                   |
| $Y_{9}$<br>$+100$<br>$\boldsymbol{b}$<br>0,036667<br>0,330005<br>3,960073<br>$9 - 10$<br>18<br>490,9<br>$\Omega_{10}$<br>$\mathbf{1}$<br>$^{+}$<br>$Y_{10}$<br>$+118$       | 279,025497<br>513,403690<br>$\theta$<br>8,234120<br>3,694996<br>659,637833<br>345,535425 |

PREMIER TABLEAU Intégration du secteur 5-10 (de gauche à droite)

SECOND TABLEAU Intégration du secteur 5-0 (de droite à gauche)

| l  | I     | $\frac{l}{I}$ | $\frac{l^2}{2I}$ | $\frac{l^3}{3I}$ | Repère  |                                            | $\Omega_5$                   | $P_3$                  | $P_{0}$                |
|----|-------|---------------|------------------|------------------|---------|--------------------------------------------|------------------------------|------------------------|------------------------|
| 12 | 718,7 | 0,016697      | 0,100181         | 0,801447         | $5 - 4$ | $\frac{\Omega_5}{Y_5}$<br>$\boldsymbol{b}$ | $-1$                         | 30                     | 130                    |
|    |       |               |                  |                  |         | $_{Y_4}^{\Omega_4}$                        | $\mathbf{1}$<br>12           | 0,601091<br>3,806877   | 2,270791<br>13,824977  |
| 30 | 2485  | 0,012072      | 0,181087         | 3,621730         | $4 - 3$ | $\boldsymbol{b}$                           |                              | $\dot{0}$              | 100                    |
|    |       |               |                  |                  |         | $_{Y_3}^{\Omega_3}$                        | $\mathbf{1}$<br>$-42$        | 0,782178<br>25,461337  | 3,659078<br>103,679137 |
| 30 | 2485  | 0,012072      | 0,181087         | 3,621730         | $3 - 2$ | $\boldsymbol{b}$                           |                              | à droite               | 70                     |
|    |       |               |                  |                  |         | $\overset{\Omega_2}{Y_2}$                  | 1<br>$-72$                   | 0,782178<br>48,926677  | 4,685205<br>229,749297 |
| 60 | 1018  | 0,058939      | 1,768173         | 70,726916        | $2 - 1$ | $\boldsymbol{b}$                           |                              |                        | 10                     |
|    |       |               |                  |                  |         | $_{Y_1}^{\Omega_1}$                        | 1<br>$\frac{1}{2}$<br>$-132$ | 0,782178<br>95,857357  | 7,042768<br>599,270243 |
| 10 | 490,9 | 0,020371      | 0,101854         | 0,679025         | $1 - 0$ | $\boldsymbol{b}$                           |                              |                        | $\overline{0}$         |
|    |       |               |                  |                  |         | $\Omega_0$<br>$Y_0^{\circ}$                | -1<br>$-142$                 | 0.782178<br>103,679137 | 7,144622<br>670,376948 |

$$
x^2 - 134,6495 \, x + 4047,5725 = 0
$$

dont les racines sont :

 $x_1 = 89,3485$   $x_2 = 45,3009$ 

A ces valeurs correspondent les vitesses critiques calculées par les formules (7) et (12). A remarquer que les charges  $P$  ayant été exprimées en tonnes

$$
E=2100~\text{t}/\text{cm}^2
$$

on obtient

 $n_1 = 1450$  t/min  $n_2 = 2036$  t/min

En appliquant la formule (16), on <sup>a</sup>

$$
\left. \frac{Y_8}{Y_3} \right/_{1} = -1,0658 \qquad \left. \frac{Y_8}{Y_3} \right/_{2} = +1,2510.
$$

On en conclut que pour la vitesse  $n_1$ , les flèches et par conséquent les forces centrifuges sont de sens contraire, tandis qu'elles sont de même sens pour la seconde vitesse critique  $n<sub>2</sub>$ .

#### Intégrations dans le cas  $Y_m \neq 0$ ,

Il nous paraît utile de traiter encore le cas où le début de l'intégration ne se fait pas sur un appui. Pour ne pas allonger les calculs outre mesure, nous prendrons le même exemple et supposerons que le palier intermédiaire est supprimé.

On a donc

$$
\boldsymbol{Y}_{\mathbf{5}}\neq 0.
$$

Les tableaux d'intégration sont encore valables, <sup>à</sup> condition d'ajouter à chaque déplacement Y la valeur  $Y_{5}$ .

 $Y<sub>5</sub>$  est une inconnue de plus, par contre on a une réaction de palier en moins. De ce fait, les forces  $P_0$ et  $P_{10}$  sont statiquement déterminées.

On a

$$
\begin{array}{l} P_0\, =\, -\, 0.615385\ P_3 - 0.153846\ P_8 \\ P_{10} = -\, 0.384615\ P_3 - 0.846154\ P_8 \end{array}
$$

D'autre part, on pose

 $Y_{\rm 0} \, = \, Y_{\rm 5} - 142 \; \Omega_{\rm 5} \, + \, 103,6791 \; P_{\rm 3} \, + \, 670,3769 \; P_{\rm 0} \, {=}\, 0$  $Y_{10} = Y_5 + 118 \Omega_5 + 345{,}5354 P_8 + 659{,}6378 P_{10} = 0.$ 

De ces quatre équations, on tire

$$
\begin{array}{l} \Omega_5 = -\,0{,}212132\ P_3 +\,0{,}421096\ P_8 \\ Y_5 = +\,278{,}7381\ P_3 +\,162{,}9304\ P_8. \end{array}
$$

Les tableaux nous donnent

$$
\begin{array}{l} Y_3 = Y_5 - 42 \ \Omega_5 + \ \ 25{,}4613 \ P_3 + 103{,}6791 \ P_0 \\ Y_8 = Y_5 + 78 \ \Omega_5 + 197{,}7356 \ P_8 + 345{,}5354 \ P_{10} \end{array}
$$

Il faut éliminer  $Y_5$ ,  $\Omega_5$ ,  $P_0$  et  $P_{10}$ ; grâce à la machine, ces éliminations se font très rapidement, sans écriture aucune.

On obtient

$$
Y_3 = 249,3064 P_3 + 129,2937 P_8
$$
  

$$
Y_8 = 129,2937 P_3 + 101,1353 P_8.
$$

Les calculs se poursuivent comme dans le cas précédent et on obtient finalement

$$
n_1 = 393 \text{ t/min} \qquad n_2 = 1497 \text{ t/min}.
$$

### Remarque finale

La méthode par intégrations numériques s'applique non seulement au calcul de la vitesse critique d'un arbre, mais aussi <sup>à</sup> celui d'une poutre quelconque, tout si le moment d'inertie de cette poutre est variable. Elle permet par exemple de calculer rapidement la ligne élastique et les réactions d'appuis quand le système est statiquement indéterminé.

# CONCOURS POUR UN

# CENTRE D'ENSEIGNEMENT PROFESSIONNEL, A YVERDON

#### Extrait du programme

En mars 1956, la Municipalité d'Yverdon, sur mandat du Conseil communal, ouvrait un concours de projets pour un Centre d'enseignement professionnel <sup>à</sup> construire au lieu dit « Dessus les Moulins », à Yverdon.

Etaient admis <sup>à</sup> participer au concours tous les architectes reconnus par l'Etat de Vaud :

- a) d'origine vaudoise, domiciliés ou non dans le canton ;
- 6) d'origine suisse, domiciliés ou propriétaires d'un bureau dans le canton avant le 1<sup>er</sup> janvier 1950.

#### Le jury était composé comme suit :

Président : M. André Martin, syndic d'Yverdon ; vice-président : M. Georges Steiner, municipal, Yver-; membres : MM. Rudolf Christ, architecte F.A.S. et S.I.A., Bâle ; Roger Falconnier, ingénieur, Yverdon ; Marc Piccard, architecte F.A.S. et S.I.A., Lausanne ; Raymond Rouilly, architecte de la Ville, Yverdon ; R. Von der Mûhll, architecte F.A.S. et S.I.A., sanne ; membres suppléants : MM. Eugène d'Okolski, architecte S.I.A., Lausanne, et Edward Aubert, directeur de l'Ecole professionnelle, Yverdon.

Les projets devaient être remis avant le 18 octobre 1956, à 18 h.

Le jury disposait d'un montant de <sup>13</sup> <sup>500</sup> fr. pour primer les cinq meilleurs projets. Il avait la latitude de proposer l'achat de projets.

Sous réserve expresse des restrictions contenues <sup>à</sup> l'article 41 des Normes de la S.I.A., nº 101, l'autorité organisatrice du concours devait charger l'auteur du projet recommandé par le jury du mandat d'exécution, y compris la direction des travaux et la surveillance locale.

En plus de l'Ecole professionnelle faisant l'objet du concours, les concurrents avaient <sup>à</sup> tenir compte de la